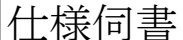

# $H$  传输信号 对象形式: R7C-RT4A

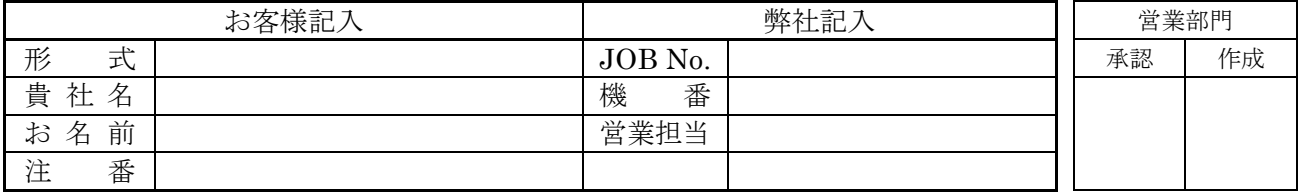

確認 設定 各設定項目に対して標準設定値から変更がある場合、設定可能範囲でご指定下さい。 標準設定値とは、一切のご指定がない時の値です。

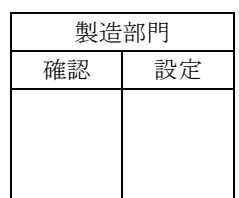

## ■温度単位設定(個別)

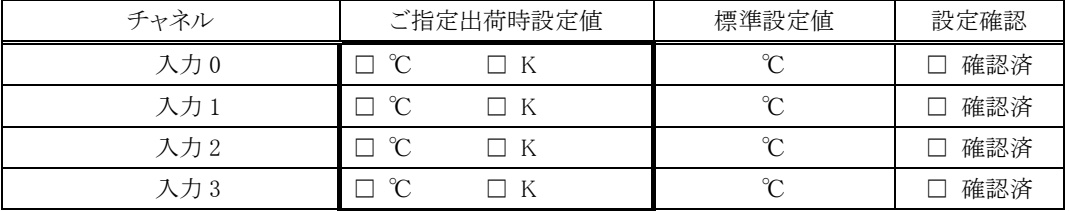

## ■バーンアウト設定

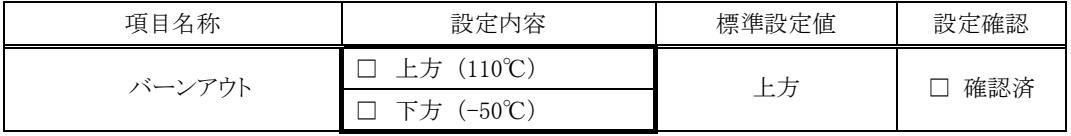

## ■伝送速度設定

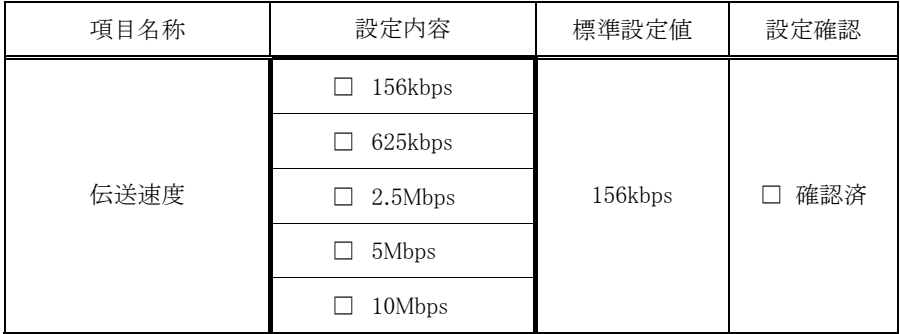

# ■局番設定

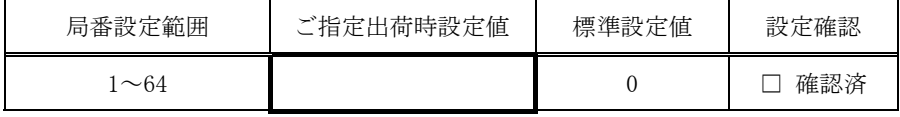

# ■変換速度

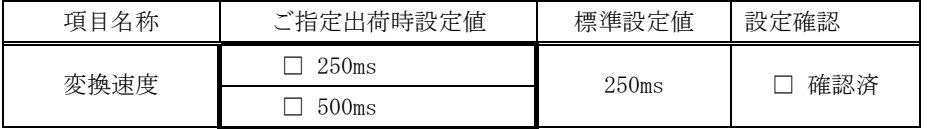

# ■増設の有無

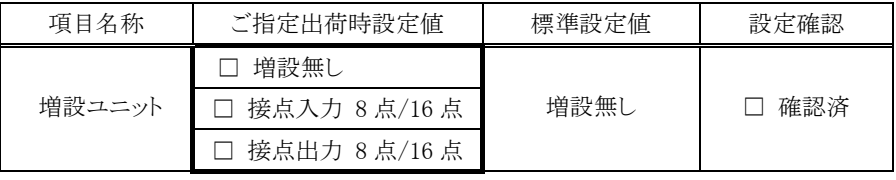

注)本器は、標準設定で、入力信号を温度実量値×10 倍の数値に変換します。 それ以外の数値に変換したい時のみ、下記の項目をご指定下さい。

・「変換データ設定」の「スケーリング値」を選択。

・「温度レンジ設定」にて、変換前の温度範囲を指定。

・「スケーリングデータ設定」にて、変換後の値の範囲を指定。

## ■変換データ設定

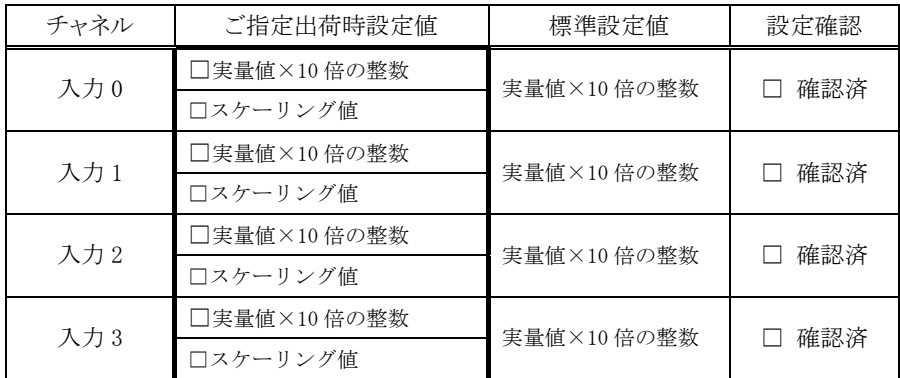

■温度レンジ設定

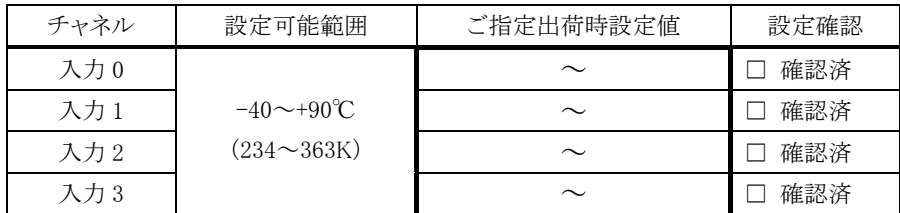

## ■スケーリングデータ設定

## 各チャネルのスケーリング値を設定

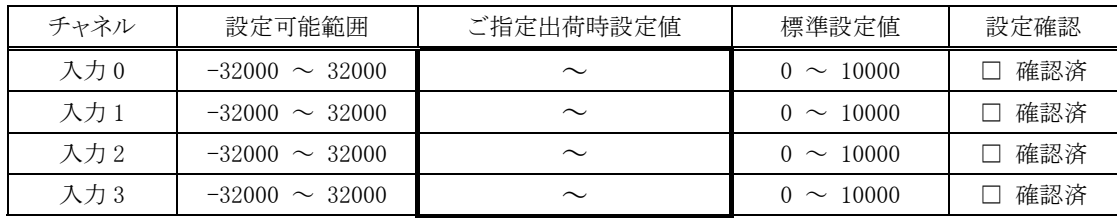